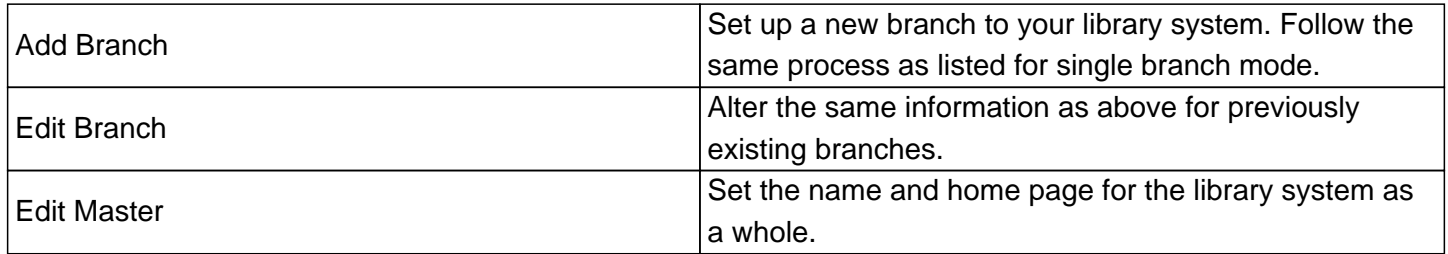

Edit Branch mode also gives you the option to change the display order of the libraries in the system, or to delete a branch entirely.

Online URL: https://kb.demcosoftware.com/article.php?id=50